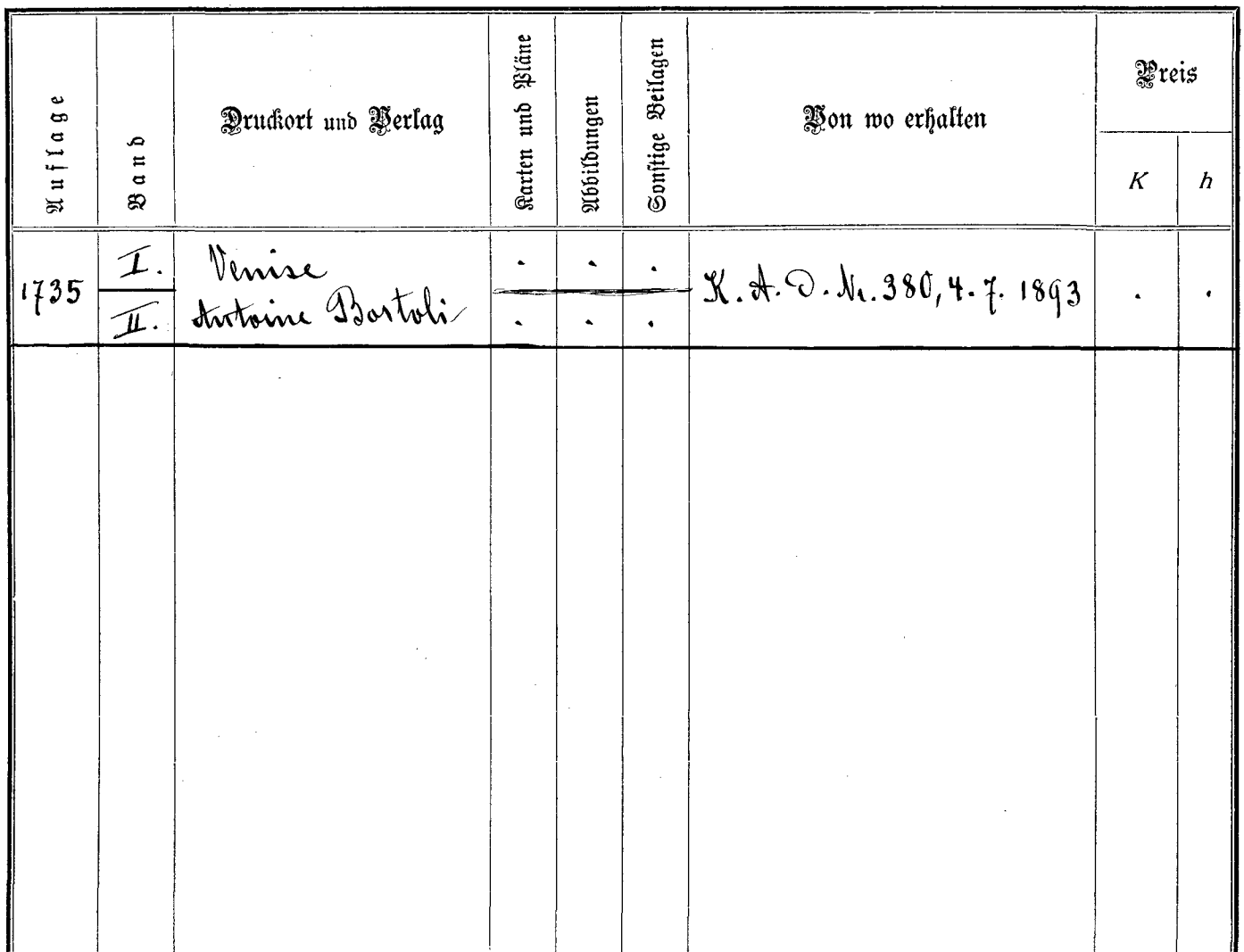

. . . . . .